Circuit Diagram for ArduiNAV

The following diagrams show the circuit for the navigation system. The motor shield and the Arduino Uno Wi-Fi were not components that are available on the ThinkerCAD software so we had to use the individual components to construct the circuit.

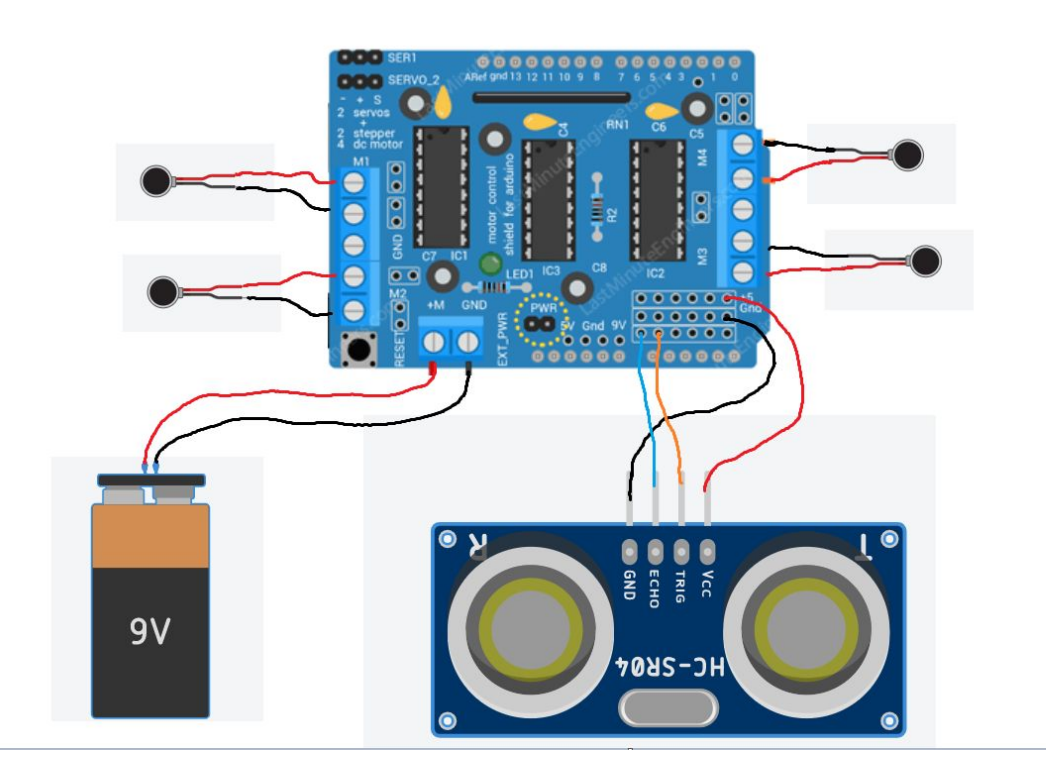

The above diagram shows the circuit connection of the components with the motor shield. Following this the motor shield is plugged (stacked on top of the arduino) into the Arduino Uno Wi-Fi shown below.

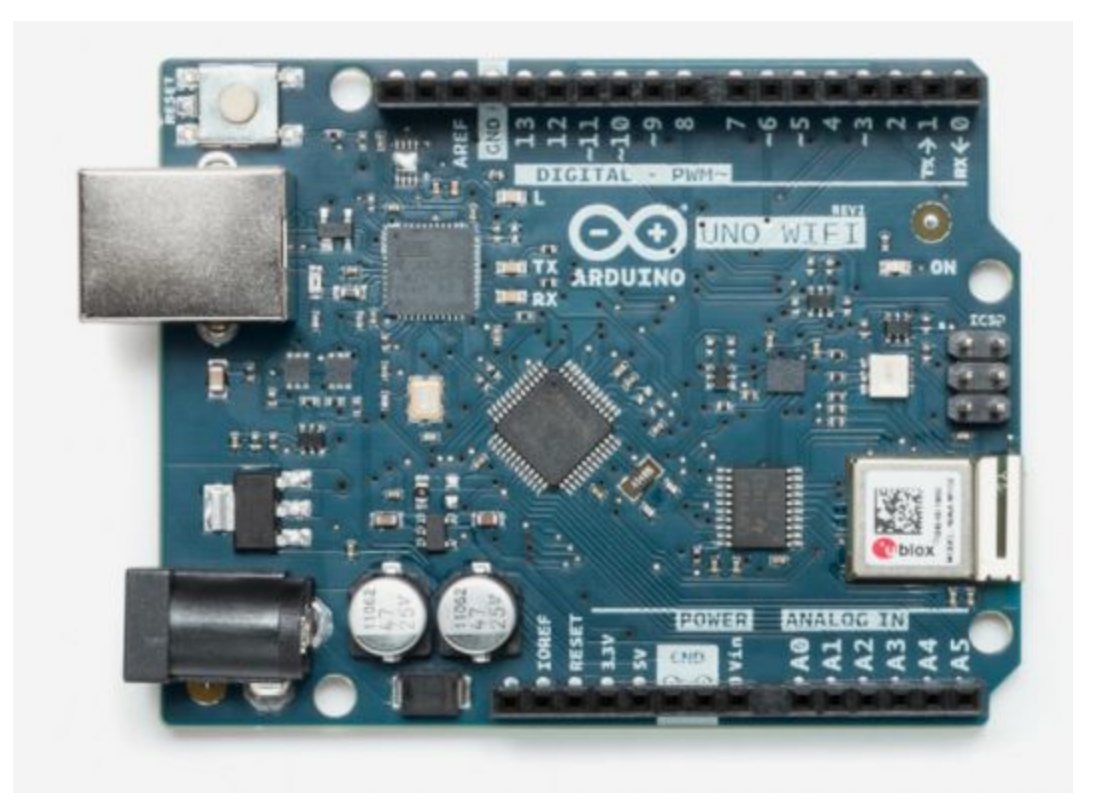